## **ПРОГРАММА ПРЕПОДАВАНИЯ КУРСА «КОМПЬЮТЕР ДЛЯ ШКОЛЬНИКА. 2-Й ГОД»**

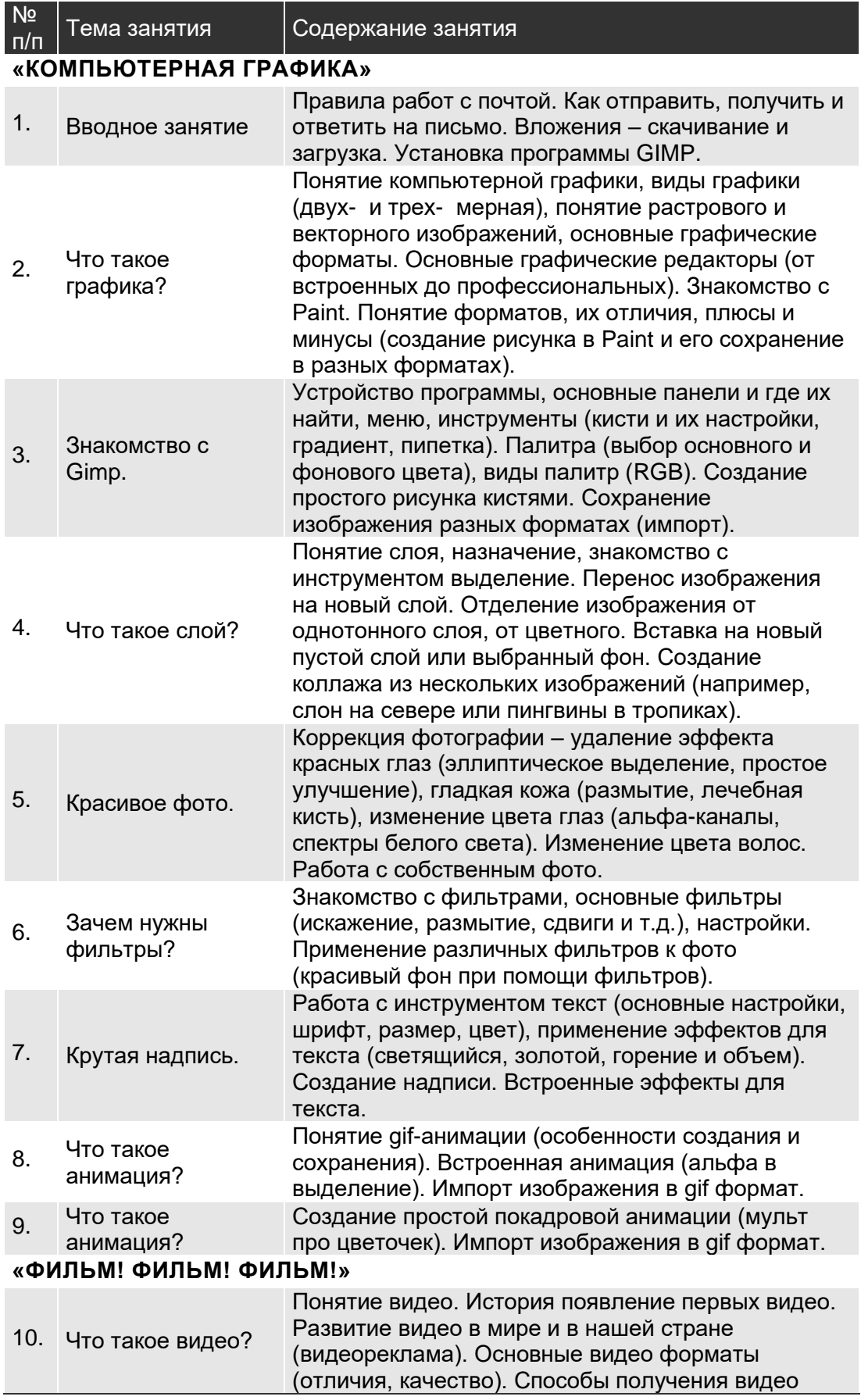

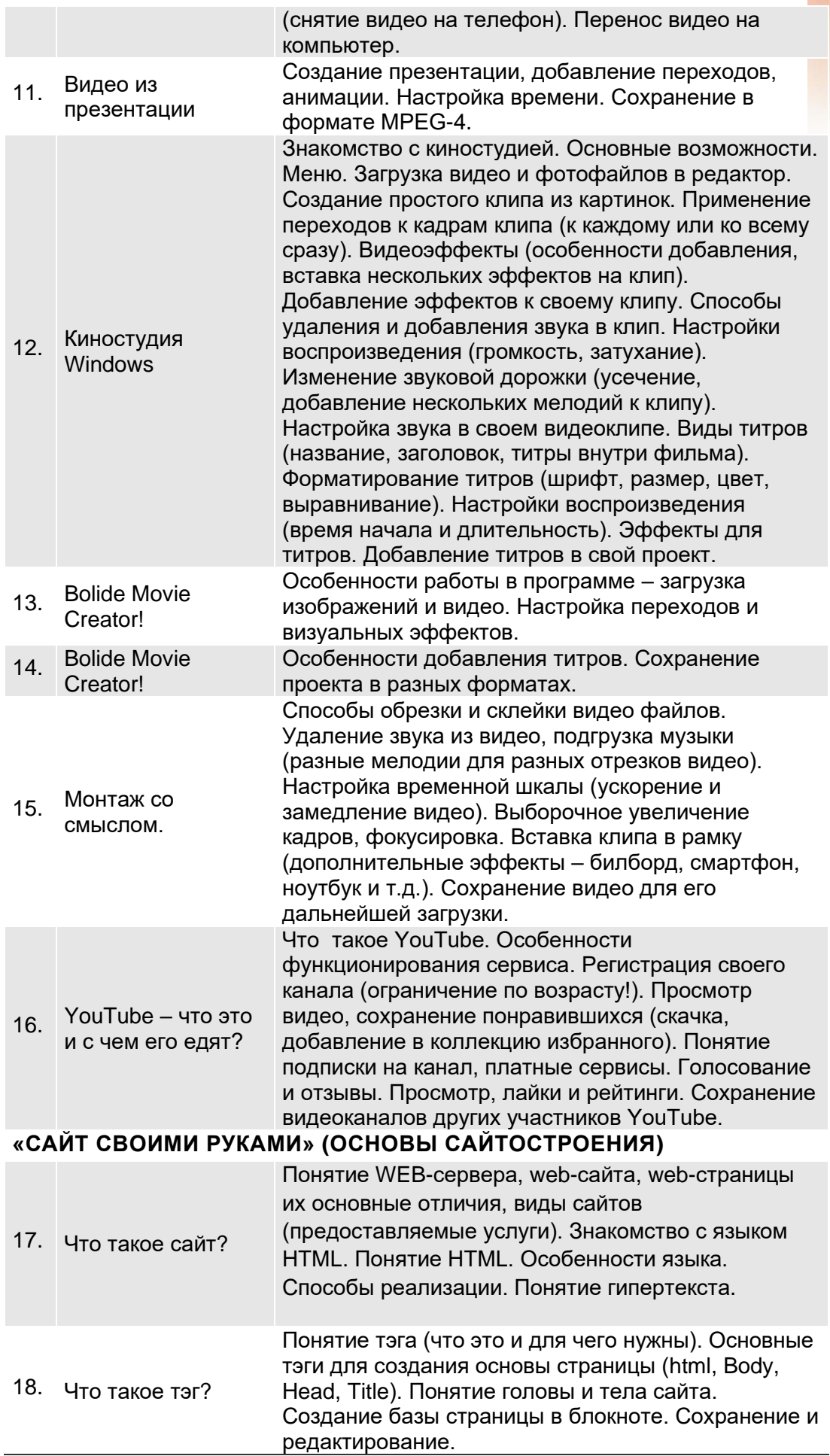

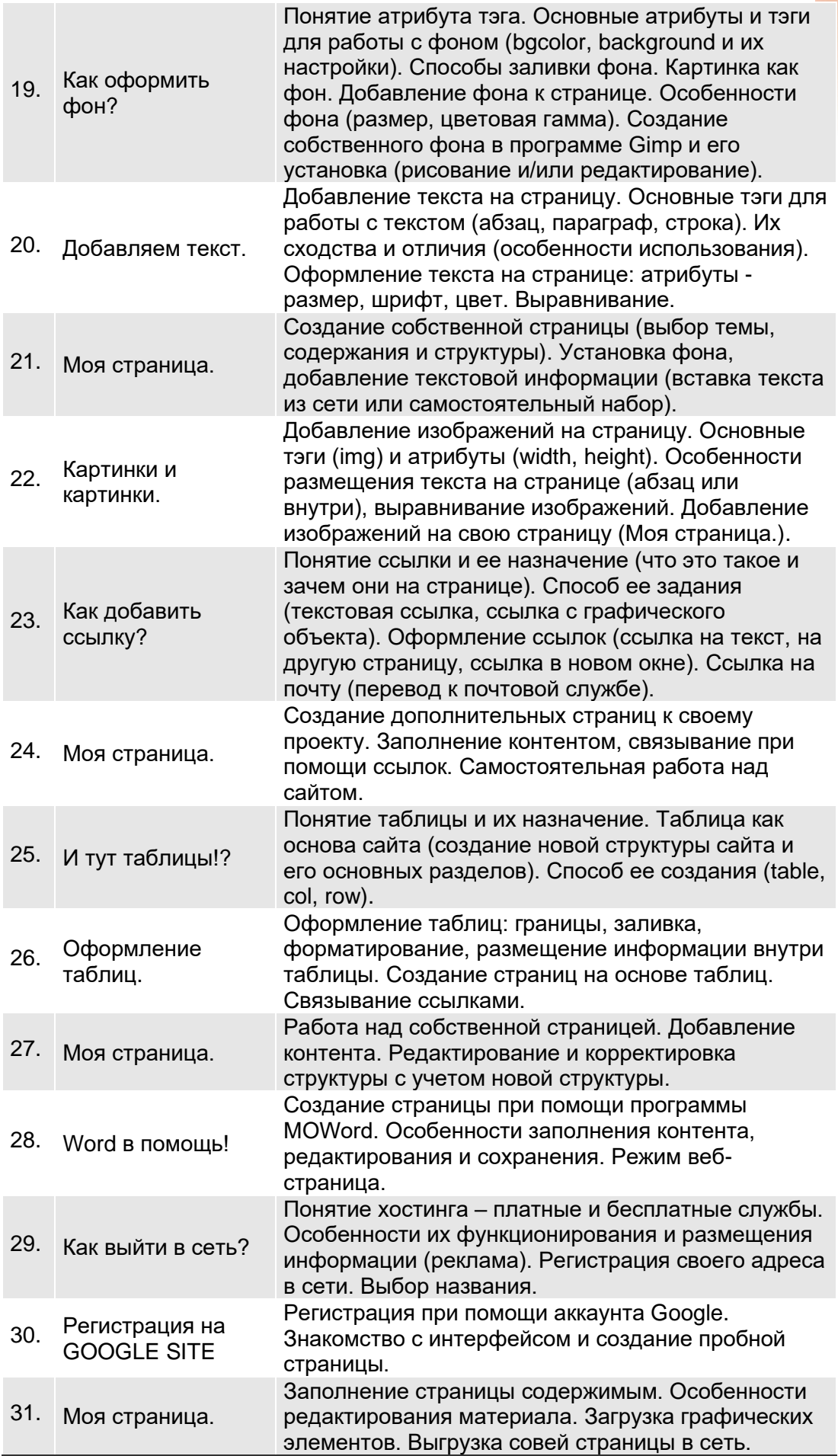

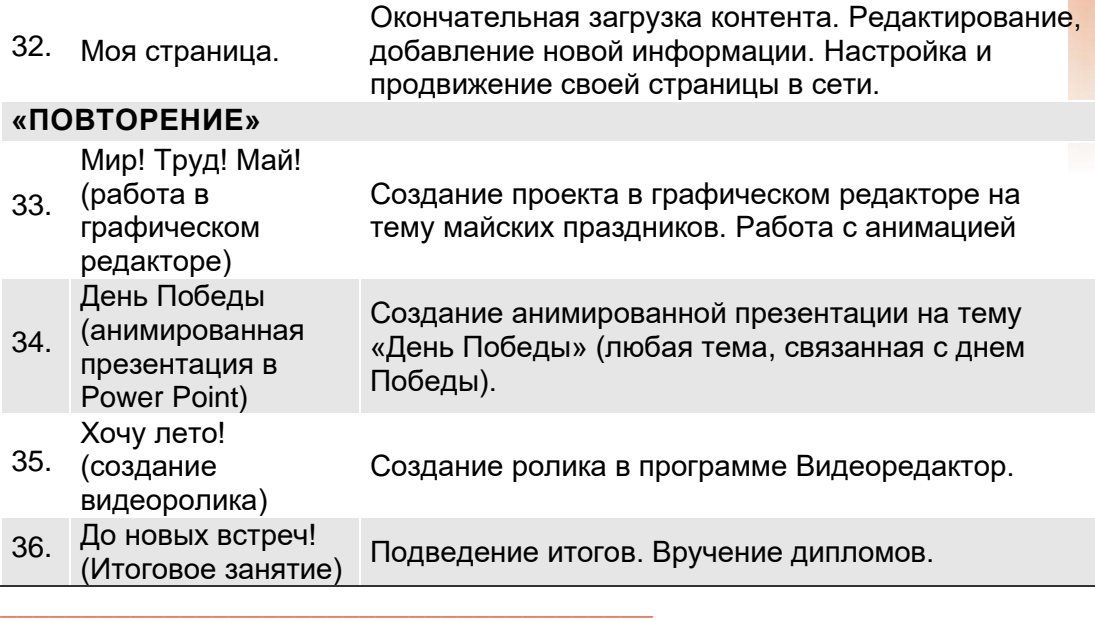

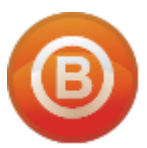

## **Олег ВИДЯКИН**, директор

Учебный центр Олега Видякина, ЧОУ ДПО. Тел.: +7 (4012) 391237, моб.: +7 (9114) 762954 [oleg@vidyakin.ru,](mailto:oleg@vidyakin.ru)<www.vidyakin.ru>